## *THE FIRST PORTABLE EMERGENCY SAFETY SYSTEM*

**CYCLING SINCE 1978** 

**ICE-KEY** is a passive emergency device that, through NFC technology, allows you to always have with you all your personal and medical information and copies of documents useful when needed.

By placing a smartphone/tablet next to the symbol  $\frac{1}{26}$  on the left shoe, the NFC function is activated and allows the acquisi- tion and display of the information contained in it.

On the latest generation of Android and iOS devices, the NFC reading function is activated automatically by approaching the smartphone.

On iOS 7 - 10 devices access the control center to enable NFC functionality.

Examples of NFC antenna placement on smartphones :

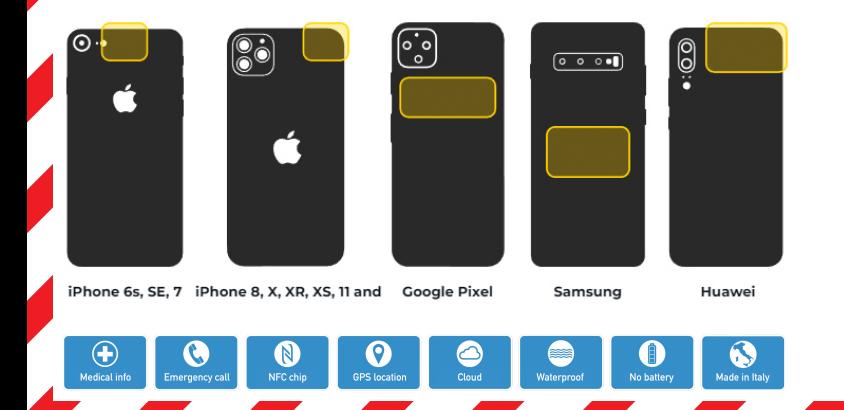

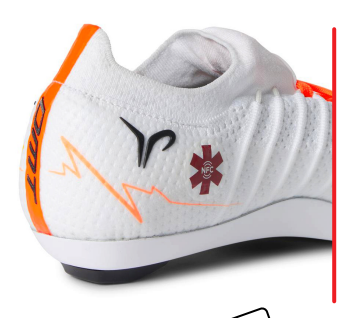

## *USER MANUAL*

**1)** Bring your smartphone closer to the symbol  $\frac{1}{26}$  on the left shoe and register by entering an email and a password.

**2)** Download the ICE KEY TAG application from the Play Store or the Apple store.

**3)** LOGIN in the App using the same credentials as in point 1 (email and password) and fill in the fields to create your profile.

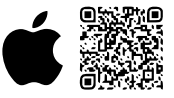

Qrcode for ICE KEY TAG app downloads iOS and Android

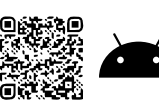

**N.B.** Data and documents entered in the ICE KEY TAG App are also stored on your unique and personal web page, protected by cryptographic systems. You can access your web page by connecting to **www.icek.it** via any computer, anywhere in the world. The changes you make in the application or on your web page sync automatically.

**PLEASE NOTE:** The user enters his personal and/or medical data and copies of his documents in ICE-KEY devices independently, of his own choice and responsibility, therefore the manufacturer/producer may not be held responsible with regards to the accuracy, reliability, and completeness of the information entered.

For any information and/or assistance regarding the functionality of the ICE-KEY device included in the product, please send an e-mail to **assistenza@ice-key.it.**